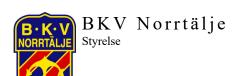

2024-02-27-26

| Samman               | träde:                                                   |                                 |                       |  |
|----------------------|----------------------------------------------------------|---------------------------------|-----------------------|--|
| Styrelsemöte #1–2024 |                                                          |                                 |                       |  |
| Plats och            | tid                                                      |                                 |                       |  |
| Norrtälje            | Sportcentrum, 2024                                       | 4-02-21 kl. 19.45-20.50         |                       |  |
| Ledamöt              | er:                                                      |                                 |                       |  |
| ⊠ Christe            | er Lundin (CL)                                           | ⊠ Robin Nordström (RN)          | ⊠ Kristin Berg (KB)   |  |
|                      | as Östlund (AÖ)                                          | ☑ Olle Andersson (OA)           | ⊠ Sarah Lindberg (SL) |  |
| Supplean             | iter:                                                    |                                 |                       |  |
| Niklas               | Svensson (NS)                                            |                                 |                       |  |
| Inbjudna             | ı:                                                       |                                 |                       |  |
|                      | s Lindström (TL)                                         |                                 |                       |  |
|                      |                                                          |                                 |                       |  |
| Innehål              |                                                          |                                 |                       |  |
| § 1.                 | Inledning (10 min)                                       |                                 | 1                     |  |
| § 2.                 | Konstituerande av                                        | styrelsen (inriktning ansvarsom | råden) (10 min)2      |  |
| § 3.                 | Firmatecknare, teckna bankkonto samt attesträtt (15 min) |                                 |                       |  |
| § 4.                 | Åtgärdslista (40 m                                       | in)                             | 3                     |  |
| § 5.                 | Varvet runt (10 mi                                       | n)                              | 5                     |  |
| § 6.                 | Kommande verksa                                          | mheter, nästa möte/-n och avslu | tning (10 min)5       |  |
| Beslutsförteckning6  |                                                          |                                 |                       |  |
|                      | -                                                        |                                 |                       |  |

#### § 1. Inledning (10 min)

CL hälsade välkomna till möte #11. Särskilt välkomna till våra nya ledamöter Sarah L och Olle A. Hälsa vår klubbchef välkommen till mötet. RN utsågs att föra protokoll och AÖ utsågs till justerare vid detta konstituerande möte.

Fokusområden för mötet är:

- → Konstituera sig enligt BKV stadgar
- → Fastställa ArbO-24 (åtgärdslista)

#### Administration:

- Sharepoint; handlingar, dokument m.m TL ombesörjer inloggning till OA och SL
- Kommunikation; WhatsApp, KB administrerar kanalen och gör justeringar.
- OA och SL kommer få en "Bkv mail". Återkoppling till TL om vilken mailadress man vill använda som primär kanal.

Mail: kansli@bkvnorrtalje.nu

Styrelsemöten, arbetsmöten enligt fastställd ArbO.

#### Information:

CL och AÖ deltog vid idrottsgalan. BKV spelaren (Emma M-H) fick tyvärr inte ungdomsstipendiet. I övrigt en trevlig kväll.

BKV Norrtälje Gustav Adolfs väg 53 76142 Norrtälje

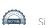

#### § 2. Konstituerande av styrelsen (inriktning ansvarsområden) (10 min)

Stadgar: Styrelsen ska inom sig utse vice ordförande och de övriga befattningshavare som behövs. Styrelsen får utse adjungerad ledamot. Sådan ledamot har yttrande-och förslagsrätt men inte rösträtt. Adjungerad ledamot får utses till befattning inom styrelsen.

BKV styrelse konstituerar sig enligt följande:

- o Ordförande (vald vid årsmöte): Christer Lundin
- O Vice ordförande: Robin Nordström
- o Ledamot Förening: Kristin Berg
- o Ledamot Resurser: Andreas Östlund
- o Ledamot Fotboll: Olle Andersson
- o Ledamot Fotboll: Sarah Lindberg
- o Suppleant: Niklas Svensson

Ansvarsområden, arbetsuppgifter och mandat regleras i BKV arbetsordning (BKV ArbO). Ledamöter deltar vid behov i tillfälligt sammansatta grupper inför styrelsemöten och eventuella beslut.

Adjungerande ledamot utses och kallas vid behov. Personal från sportkontoret bjuds in till styrelsemöten vid ett antal tillfällen under året t ex vid återrapportering. Ingen ledningsgrupp eller verkställande utskott konstitueras.

#### § 3. Firmatecknare, teckna bankkonto samt attesträtt (15 min)

Stadgar: Föreningens firma tecknas av styrelsen gemensamt. Styrelsen har rätt att delegera firmateckningsrätten till två styrelseledamöter gemensamt eller till en eller flera särskilt utsedda personer.

- Styrelsen beslutar att följande tecknar föreningens firma var för sig:
  - o Ordförande Christer Lundin (651005–1094),
  - o Vice ordförande Robin Nordström (820908–0418),
  - o Ledamot Andreas Östlund (750909–0275) samt
  - o Tjänsteman Tobias Lindström (791204–0255) som extern särskild firmatecknare
- Följande utses som behöriga att teckna bank-och plusgiro samt internetbanken för BKV Norrtälje med organisationsnummer: 814400–5033.
  - o Firmatecknare enligt ovan,
  - o Ekonomiansvarig Tommy Cedersved (540518–1438) samt
- Följande ges kontant uttagsrätt upp till maxbelopp 80 000 kr var för sig.
  - o Klubbchef Tobias Lindström (791204–0255),
  - Trygghetsansvarig Lennart Lundin (590908–1035)
  - o Ekonomiansvarig Tommy Cedersved (540518–1438)

Vid uttag över detta belopp måste två av ovan nämnda personer närvara

- Följande ges löpande attesträtt och utanordning på fakturor
  - o Klubbchef Tobias Lindström (791204–0255)
  - o Trygghetsansvarig Lennart Lundin (590908–1035)
  - o Ekonomiansvarig Tommy Cedersved (540518–1438)

Attest och utanordning kan aldrig vara samma person utan sker av två av dessa personer i förening.

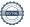

# § 4. Åtgärdslista (40 min)

| Ursprung  | Ansv.            | Åtgärd                                                                                                    | Status |
|-----------|------------------|----------------------------------------------------------------------------------------------------|--------|
| 230308:2a | RN,<br>PJ, NS    | Fortsätter påbörjade arbetet med Arenaprojekt;                                                                 | Pågår  |
|           | 10,110           | Projektet ser fortsatt över Arenaprojektet dvs                                                                 |        |
|           |                  | förslag/tankar på utveckling av Sportfältet eller annan                                                        |        |
|           |                  | plats.                                                                                                    |        |
|           |                  | Anteckningar från möte 230515 – 240111 återfinns i tidigare protokoll.                                         |        |
|           |                  | 240208: kommunen (tjänstemän och politiker) genomför                                                           |        |
|           |                  | möte 6/3. SpK behöver ta fram statistik inför det mötet.                                                       |        |
|           |                  | Ett förberedande möte behöver genomföras innan så vi är                                                        |        |
|           |                  | "peggade" inför kommunmötet.                                                                                   |        |
|           |                  | <b>Åtgärd</b> : SpK tar fram statistik inför mötet.<br><b>Åtgärd</b> : RN kallar berörda i projektgruppen till |        |
|           |                  | förberedande möte.                                                                                             |        |
|           |                  | <b>240221</b> : Förberedande möte sker ca 1 vecka innan                                                        |        |
|           |                  | planerat möte. RN sammankallande.                                                                              |        |
| 230308:2b | CL,              | Skapar en plattform för Allians Roslagen, numer                                                                | Pågår  |
|           | KB               | Föreningsutveckling i Roslagen;                                                                                |        |
|           |                  | Anteckningar från möte 230420 – 240111 återfinns i                                                             |        |
|           |                  | tidigare protokoll.                                                                                            |        |
|           |                  | <b>240111</b> : SpK förordar att ta lead på Utbildningsgruppen                                                 |        |
|           |                  | med motivering att vi idag har 3 roller/personer som är                                                        |        |
|           |                  | självklara att kunna hantera uppdraget; Nisse                                                                  |        |
|           |                  | (tränarutvecklare), Johanna (spelarutvecklare) och Lars                                                        |        |
|           |                  | (domarutvecklare). Övriga områden är vi intresserade av                                                        |        |
|           |                  | att delta i, men inte som drivande/samordnare.                                                                 |        |
|           |                  | Beslut: enligt förordat förslag från SpK.                                                                      |        |
|           |                  | Åtgärd: CL och KB meddelar Roslagsalliansen vårt                                                               | Klar   |
|           |                  | intresse enligt ovan. <b>240208:</b> mötet inställt pga för få deltagare (fyra                                 | Kiar   |
|           |                  | föreningar; BKV, Rimbo, Robro, Lohärad). Intresse                                                              |        |
|           |                  | uppfattas finnas från föreningar av detta forum.                                                               |        |
|           |                  | Åtgärd: Ny tid kommer föreslås.                                                                                |        |
|           |                  | <b>240221</b> : Ingen ny tid föreslagen ännu, KB och CL tar fram                                               |        |
|           |                  | en ny tid.                                                                                                    |        |
| 230420:3  | KB               | Fördjupat utkast jämställdhetspolicy till nästa möte                                                           | Pågår  |
|           |                  | Anteckningar från möte 230515 – 240111 återfinns i                                                             |        |
|           |                  | tidigare protokoll.                                                                                            |        |
|           |                  | <b>240208:</b> LL träffar KB nästa vecka. KB har träffat                                                       |        |
|           |                  | damerna förra veckan och hade ett väldigt positivt möte.                                                       |        |
|           |                  | LL har ansökt om bidrag hos Roslagens Sparbanks                                                                |        |
|           |                  | stiftelse för jämställdhetsprojekt.                                                                            |        |
|           |                  | <b>240221</b> : Sisu vill göra ett reportage med KB och TL om                                                  |        |
|           |                  | vårt projekt som ett gott exempel vilket är väldigt                                                            |        |
| 231108:3  | CL msa Alla enl  | glädjande. Uppföljning/Genomförande Kvalitetsklubb                                                             | Pågår  |
| 231100.3  | uppföljningsplan | Uppföljning/Genomiorande Kvantetskiubb Uppföljning av tilldelat ansvar återfinns i dokument                    | ragar  |
|           | ~pprojimigopian  |                                                                                                    | I      |
|           |                  | <u>uppföljning Handlingsplan</u> och respektive ansvariga                                                      |        |

|          | T         |                                                                                                    |      |
|----------|-----------|----------------------------------------------------------------------------------------------------|------|
|          |           | uppdaterar status (enligt scrollista) efter åtgärder gjorda i Klubbverktyget. Handledning återfinns här.  Ansvariga tittar igenom och bekantar er med handlingsplanen och Klubbverktyget. Finns möjligheter att redovisa i Klubbverktyget görs det. Detta har f.n. lägre prioritet än VP-24.  231207: Fokus på VP-24 slutförande vid skrivarstuga den 10/12 sedan återupptas detta arbete under Q1 2024.  240111: följande dokument, utöver VP, ska utarbetas i kvalitetsklubb:  Spelarutbildningsplan Ledarförsörjningsplan Handlingsplan Trygg fotboll. Kommunikationsplan Därutöver utarbetar vi en Marknads-/Evenemangsplan inkl sponsorstrategi Utvärdering 2024 med klubbkollen (=pulsmätning) Åtgärd: Vi måste slutföra detta, en skarp deadline, styrelsemöte maj. Respektive ansvarig finns i dokumentet uppföljning Handlingsplan.  240208: vi har blivit godkända på flera områden inom fokusområde Förening. Ett avslag i fokusområde Resurser. UFF träffas varannan torsdag för att gå igenom inkomna redovisningar. NS träffar JJ för utarbeta SUP i närtid, Åtgärd: SpK tar upp denna vid nästa APT för att slutföra aktiviteter i kvalitetsklubb.  240221: 22% godkända och 9% kräver åtgärd. Prioriterad verksamhet till möte #3 (maj). Överlämning/stöd NS till |      |
| 240208:1 | SpK       | <ul> <li>OA och SL.</li> <li>Åtgärder inför årsmötet</li> <li>Synka siffror för antal spelare för olika kapitel (förening – barn/ungdom)</li> <li>Justering/uppdatering/synkning av budget för sponsorintäkter och mål måste åtgärdas. Se även pkt Förslag Samordnare Sponsring. Klart tis 13/2</li> <li>Förtydligande av säsongsavgifter (koppling mot föreslagen budget) behöver göras. Klart tis 13/2</li> <li>Inköp av avtackningspresent görs till avgående 3 st ledamöter</li> </ul>                                                                                                    | Klar |
| 240208:2 | Klubbchef | Åtgärder inför årsmötet Förtydliga avtal samordnare sponsring enligt särskilda anvisningar av ordförande. Klart tis 13/2 240221: ekonomi för detta inarbetades i budget 2024.                                                                                                    | Klar |
| 240208:3 | KB        | Åtgärder inför årsmötet Komplettera med text om J&J. Klart senast tis 13/2! 240221: inarbetat                                                                                                    | Klar |
| 240208:4 | SpK       | Gåfotboll Kontakta förslagsställare för att fördjupa dialog om införande av gåfotboll i BKV som egen sektion.  240221: se information här Beslut: Styrelsen beslutar att ge SPK godkänt att jobba vidare utifrån presenterat förslag under förutsättning att det inte inverkar negativt och tar kraft från beslutad                                                                                                    |      |

|          |                    | tillsättning av arbetsroller och organisation samt satsningar på B&U.                                                                                                    |  |
|----------|--------------------|----------------------------------------------------------------------------------------------------|--|
| 240208:5 | Ny styrelse och    | ArbO-24                                                                                                    |  |
| 240200.3 | SpK (ansv: CL, TL) | CL föredrog ArbO på ett övergripande sätt. Har dragit ned antalet enda synpunkt är att skriva in fokuspunkt Jämställd och Jämlik förening.  Föreslagna ledamöter och suppleant samt personal på SpK läser igenom Utkast ArbO24 och återkommer med |  |
|          |                    | synpunkter i god tid inför styrelsemöte #1-24 <b>240221: Beslut:</b> Föreslagen Arbo beslutades.                                                                                                    |  |

#### § 5. Varvet runt (10 min)

- Frågor/funderingar som vill lyftas/diskuteras, info aktiviteter/verksamhet:
  - Hur utvärderar vi verksamheten med pulsmätning alt klubbkoll. SPK utvärderar och återkommer med besked.
  - Samtliga ledamöter presenterade sig kort för varandra.

### § 6. Kommande verksamheter, nästa möte/-n och avslutning (10 min)

Senast två veckor innan möte finns kallelse till styrelsemöte via laget.se och agenda med åtgärdslista/uppgifter m.m. för mötet i Sharepoint/OneDrive:

- → BKV Ledarträff; 2024-03-04 kl 18.30. Plats: SpC
  - o Deltagande: "Alla" (ej CL maa av UFF årsmöte, RN genomför info.punkt)
- → UFF Årsmöte; 2024-03-04 kl 18.30, plats: ArenaHotellet (Uppsala)
  - o Deltagande: CL

Nedan preliminära mötestider

- → Möte #2–24; 2024–04- 19 fre kl 17.00-19.00 (Herr A kl 19.30), Plats: SpC
  - Syfte: avstämning arbetsläge kvalitetsklubb
- → Möte #3–24; Kvartalsrapportering Q1, 2024–05-16 kl 18.30-21.00, Plats: SpC
- → Inspirations-/aktivitetsdag, inget datum fastställt, förslag 8 juni?
- → Möte #4-24; 2024-08-dd
- → Möte #5-24 (PLINT); inget datum fastställt ännu.
- → Möte #6-24; 2024-10-?
- → BKV Fotbollsgala; 2024-11-?
- → Möte #7-24; 2024-12-? (Marknadsafton)
- → Möte #8-24; 2025-01?
- → Möte #9-24; 2025-02-?

Ordförande tackar för deltagande, redovisningar och engagemang och ser fram emot kommande möten med flera givande diskussioner och idéer som utvecklar BKV Norrtälje.

Vid tangentbordet

RCI NEVES

Justeras och Fastställs

Robin Nordström

Andreas Östlund / Christer Lundin

# Beslutsförteckning

| Datum/Löpnr | Beslut | Uppföljning |
|-------------|--------|-------------|
|             |        |             |
|             |        |             |
|             |        |             |
|             |        |             |

# Verifikat

Transaktion 09222115557511697572

#### Dokument

240221 Protokoll Styrelsemöte 1 -24

Huvuddokument

6 sidor

Startades 2024-02-27 19:59:45 CET (+0100) av Robin

Nordström (RN)

Färdigställt 2024-02-27 20:30:32 CET (+0100)

## Signerare

Robin Nordström (RN)

robin.nordstrom@sweax.se

RUNG

Signerade 2024-02-27 20:01:37 CET (+0100)

Christer Lundin (CL)

Ordf BKV

christer.lundin1@telia.com

Signerade 2024-02-27 20:13:38 CET (+0100)

Andreas Östlund (AÖ)

andreas@tebex.se

, ,

Signerade 2024-02-27 20:30:32 CET (+0100)

Detta verifikat är utfärdat av Scrive. Information i kursiv stil är säkert verifierad av Scrive. Se de dolda bilagorna för mer information/bevis om detta dokument. Använd en PDF-läsare som t ex Adobe Reader som kan visa dolda bilagor för att se bilagorna. Observera att om dokumentet skrivs ut kan inte integriteten i papperskopian bevisas enligt nedan och att en vanlig papperutskrift saknar innehållet i de dolda bilagorna. Den digitala signaturen (elektroniska förseglingen) säkerställer att integriteten av detta dokument, inklusive de dolda bilagorna, kan bevisas matematiskt och oberoende av Scrive. För er bekvämlighet tillhandahåller Scrive även en tjänst för att kontrollera dokumentets integritet automatiskt på: https://scrive.com/verify

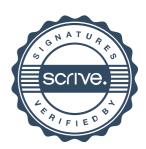